# skillsoft<sup>\*</sup> global **knowledge**

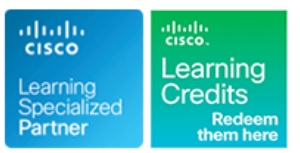

## **Introduction to Cisco IOS XR**

**Durée: 4 Jours Réf de cours: IOSXR100 Version: 2.1 Méthodes d'apprentissage: Virtual Learning**

#### Résumé:

Cette formation permet aux participants d'acquérir les compétences et connaissances nécessaires pour effectuer les opérations de base de Cisco IOS XR, l'administration du système et le dépannage.

Les participants aborderont tous les principaux aspects du système d'exploitation, y compris l'architecture, les composants de haute disponibilité, les fonctions d'évolutivité, les bases de la configuration, les opérations logicielles de base, la présentation des fichiers de configuration, les services d'authentification, d'autorisation et de comptabilité (AAA), la configuration du protocole NTP (Network Time Protocol), le filtrage des paquets et la protection du plan de gestion. Ils apprendront également à surveiller le système d'exploitation Cisco IOS XR et à travailler avec les messages d'erreur et les core dumps.

Mise à jour : 14.11.2023

#### Public visé:

Cette formation s'adresse aux professionnels techniques qui ont besoin de savoir comment utiliser les commandes de base de Cisco IOS XR pour faire fonctionner une plate-forme avec le système d'exploitation Cisco IOS XR.

#### Objectifs pédagogiques:

- **A l'issue de la formation, les participants seront capables de : Configurer les services AAA**
- Décrire l'architecture du logiciel Cisco IOS XR, les composants **Configurer NTP** de haute disponibilité et les fonctions d'évolutivité.
- **Effectuer les configurations de base sur un routeur Cisco IOS XR** Protocol), la télémétrie et la journalisation
- Décrire les opérations du logiciel Cisco IOS XR Configurer les protocoles de routage
- Décrire le système de fichiers de configuration Surveiller les processus
- Effectuer les installations du logiciel Cisco IOS XR Utiliser les messages d'erreur et les "core dumps
- 
- 
- Configurer le protocole SNMP (Simple Network Management
- 
- 
- 

#### Pré-requis:

Les participants doivent remplir les conditions préalables suivantes :

- Connaissance des concepts généraux de routage
- Expérience de travail avec des dispositifs de réseau basés sur le CLI
- CCNA Mettre en oeuvre et administrer des solutions réseaux Cisco

#### Contenu:

Présentation du logiciel Cisco IOS XR Sécurité AAA Processus de surveillance

- 
- 
- 

Cisco IOS XR distants distants processusSurveillance des processus

- Opérations de configuration du logiciel Cisco | le routeur et le serveur AAA IOS XR Configuration de l'authentification in Identification des problèmes de
- 
- 

Opérations du logiciel Cisco IOS XR Configuration de la comptabilité **Principes de base du Core Dump** 

- **Examen des opérations de configuration**
- récupération de la configuration

Présentation du système de fichiers de **IOS** XR

- 
- 
- **Examen de la configuration ASCII** Examen de la journalisation des utilisateurs
- volatile (NVgen) and configuration de base du routage **Configuration de NTP** Configuration de NTP
- Vérification de l'intégrité de Cisco Fabric line configuration du SNMP, de la télémétrie et la télémétrie et configuration du SNMP, de la télémétrie et Services (CFS) Configuration du routage de système de la journalisation du routage de système

Installation du logiciel Cisco IOS XR (IS-IS)

- Notions de base sur les progiciels First (OSPF)
- 

line line line

- 
- **Architecture du Cisco IOS XR** Sécurité basée sur les tâches discussion
- Cisco IOS XR Haute disponibilité Configuration d'une politique de sécurité
	-
	- Configuration de la communication entre
	-
- Révision de la configuration and Access Controller Access-Control control noyau System Plus (TACACS+)
	-

Examen du retour en arrière et de la Synchronisation du temps réseau Labs :

- 
- 
- 

- 
- Configuration de l'Open Shortest Path Configuration du filtrage IPv4 et IPv6
- Installation des progiciels Configuration du protocole de passerelle Configuration de l'uRPF et du MPP frontalière (BGP) Utilisation de la surveillance et du
	- Configuration de la politique du protocole redémarrage des processus de routage pour LLN (RPL)

Filtrage des paquets

- Listes de contrôle d'accès
- **Transfert de chemin inverse de** monodiffusion
- 
- Protection du plan de gestion

Présentation de la plate-forme **El principes de base de l'AAA** Examen des processus et des fils de

pour les utilisateurs and a processusCommandes de Principes de base de la configuration du logiciel Authentification avec des serveurs débogage des processusRedémarrage des

■ Configuration initiale de l'IOS XR de Cisco Autorisation de la commande Terminal mémoireÉpuisement de la mémoireDumps du

- 
- **Depannage AAA** Core Dump **Depannage AAA** Ville 2016 **Depanded AA** Utilisation des informations du Core Dump

- Protocole de temps réseau Configuration initiale d'un routeur Cisco
- configuration SNMP, télémétrie et journalisation Validation et annulation de la configuration
	- $\blacksquare$  Système de fichiers de configuration
- Examen de la configuration binaire 
Examen de January Installation du logiciel Cisco IOS XR
- Examen de la base de données Commit | Examen de la télémétrie | Configuration des politiques de sécurité
- Examen des fichiers de génération non Configuration de l'AAA de Cisco IOS XR
	-
	-
	- intermédiaire à système intermédiaire **Configuration des protocoles de routage**

- 
- 

### Méthodes pédagogiques :

Support de cours officiel remis aux participants

#### Autres moyens pédagogiques et de suivi:

• Compétence du formateur : Les experts qui animent la formation sont des spécialistes des matières abordées et ont au minimum cinq ans d'expérience d'animation. Nos équipes ont validé à la fois leurs connaissances techniques (certifications le cas échéant) ainsi que leur compétence pédagogique.

• Suivi d'exécution : Une feuille d'émargement par demi-journée de présence est signée par tous les participants et le formateur. • En fin de formation, le participant est invité à s'auto-évaluer sur l'atteinte des objectifs énoncés, et à répondre à un questionnaire de satisfaction qui sera ensuite étudié par nos équipes pédagogiques en vue de maintenir et d'améliorer la qualité de nos prestations.

#### Délais d'inscription :

• Vous pouvez vous inscrire sur l'une de nos sessions planifiées en inter-entreprises jusqu'à 5 jours ouvrés avant le début de la formation sous réserve de disponibilité de places et de labs le cas échéant.